## **Exemple d'évaluation mettant en œuvre les TICE**

Depuis des années, Alice et Bob se donnent rendez-vous en un lieu donné entre 12h et 13h, afin d'aller déjeuner ensemble lorsqu'ils travaillent. Pour des raisons diverses, Alice et Bob arrivent au lieu de rendez-vous entre 12h et 13h de manière aléatoire.

Alice et Bob ont décidé par avance qu'ils s'attendent au plus un quart d'heure.

On s'intéresse à la fréquence des jours où Alice et Bob se rencontrent entre 12h et 13h.

- 1) a) Pourquoi la donnée de deux nombres aléatoires entre 0 et 1 permet de simuler les arrivées d'Alice et Bob ?
	- b) L'instruction =  $max(a,b)$   $min(a,b)$  permet d'effectuer la différence entre la plus grande valeur de deux nombres *a* et *b* et l'autre valeur.
		- Si ces deux nombres représentent les instants d'arrivée d'Alice et Bob, que faut-il sur cette différence pour qu'ils se rencontrent ?
	- c) Réaliser, à l'aide de deux nombres aléatoires, une simulation de rencontre d'Alice et Bob sur la première ligne du tableur.

 Modifier votre feuille de calcul de façon à réaliser un échantillon de 1 000 simulations de rencontres.

Appeler l'examinateur pour une vérification de la simulation réalisée.

2) a) Il s'agit de construire quatre nouvelles colonnes :

 - Lorsque les valeurs *a* et *b* correspondent à une situation où il n'y a pas de rencontre entre Alice et Bob, recopier les valeurs de *a* et *b* dans les deux premières colonnes et la valeur 0 dans les deux dernières.

 - Lorsque les valeurs *a* et *b* correspondent à une situation où il y a rencontre entre Alice et Bob, insérer la valeur 0 dans les deux premières colonnes et recopier les valeurs de *a* et *b* dans les deux dernières colonnes.

b) Représenter l'ensemble des points (de type XY) associés aux deux premières colonnes précédentes dans un premier graphique et l'ensemble des points associés aux deux dernières colonnes dans un autre graphique (de type XY).

Quels titres pourriez-vous donner à ces deux graphiques ?

Appeler l'examinateur pour une vérification des représentations graphiques réalisées.

3) A l'aide de la touche F9 de votre clavier, réaliser plusieurs échantillons et interpréter les zones géométriques qui semblent se dégager du graphique créé. Que signifient-elles pour Alice et Bob ?

En déduire une démarche pour le calcul de la probabilité qu'ont Alice et Bob de se rencontrer.

Imprimer les graphiques réalisés et déterminer une valeur approchée de cette probabilité.

### Production demandée :

- Les réponses attendues dans le 1) et le 3) ;

- La simulation réalisée avec un tableur ;

- Les représentations graphiques du 2) imprimées contenant les constructions nécessaires au calcul demandé.

## **Eléments de réponse**

1) a) A chaque nombre entre 0 et 1 peut être associé l'instant d'arrivée entre 12h et 13h  $(12h + x, \text{ avec } x \text{ decimal entre } 0 \text{ et } 1 \text{ et } \text{de même pour } y).$ 

b) La différence entre le max et le min permet d'éviter d'utiliser la valeur absolue ou bien l'instruction OU du tableur. Une variante serait d'utiliser  $\sqrt{(a-b)^2}$ .

Un quart d'heure correspondant à 0,25 heure, il faut que cette différence soit inférieure à 0,25. (strictement ou non n'ayant aucune incidence sur le calcul de la probabilité).

c) Les deux premières colonnes contiennent des nombres pseudo-aléatoires compris entre 0 et 1 grâce à l'instruction =alea(). La colonne suivante contient la formule de l'énoncé appliquée aux deux colonnes précédentes. En D1 se trouve le test : =SI(C1<0.25;1;0). 1 correspond au codage d'une rencontre et 0 au codage signifiant qu'il n'y a pas eu de rencontre.

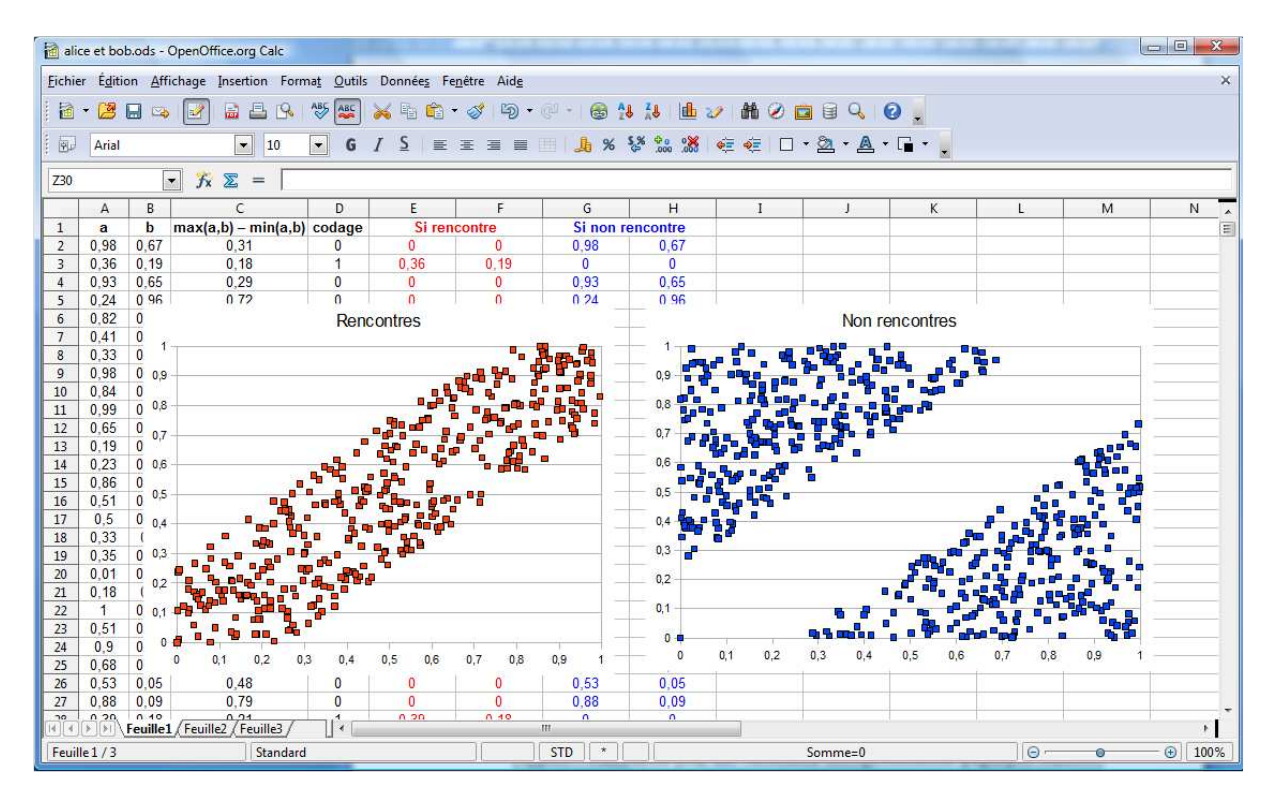

2) a) En E1, il s'agit de tester le contenu de  $D1$  : =si( $D1=1;A1;0$ ) et on répète ce type d'instruction en F1, G1 et H1. On peut aussi faire un peu de présentation en ajoutant une ligne pour donner un titre à chacune des colonnes.

b) La construction des graphiques (de type XY) s'effectue en sélectionnant tout d'abord les données et en précisant le type de graphique.

3) La simulation par la touche F9 fait apparaître les lieux des points pour lesquels il y a rencontre ou non. Il faut alors comparer les aires des zones par rapport à l'aire totale pour en déduire la probabilité d'avoir rencontre ou non. Un seul calcul suffit (le plus simple à formuler étant celui des non rencontres) car l'autre probabilité sera le résultat d'une probabilité d'un événement contraire.

# Compétences évaluées

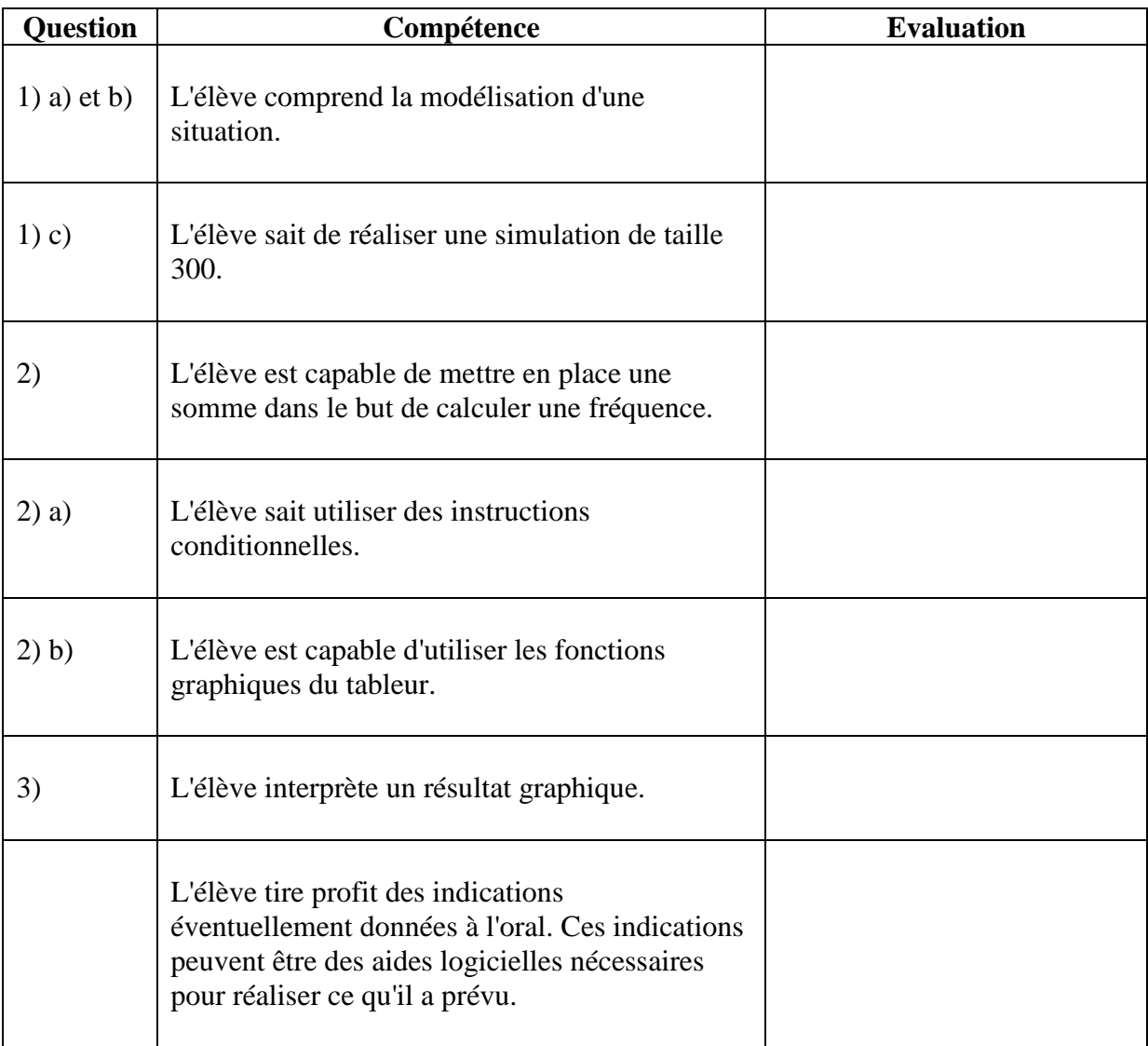

#### **Prolongement en classe :**

Après que chaque élève ait imprimé le graphique et déterminé expérimentalement une valeur approchée de la probabilité recherchée, l'enseignant peut rassembler ces valeurs pour en faire une première interprétation (fluctuation) mais peut également estimer par une valeur moyenne puis la valeur exacte comme ci-dessous la probabilité qu'ont Alice et Bob de se rencontrer.

### **Détermination de la valeur exacte.**

Dans le cadre graphique, si *x* et *y* sont deux valeurs de [0;1] (fermé ouvert ou semi-ouvert en utilisant la loi uniforme sur [0;1], les probabilités obtenues seront les mêmes et ceci reste valable pour les inégalités considérées dans l'exercice. D'ailleurs, certains élèves ne manqueront pas de poser la question.)

On cherche ici

$$
p = P(x - y < 0.25 \text{ et } y - x < 0.25) = P(y > x - 0.25 \text{ et } y < x + 0.25)
$$

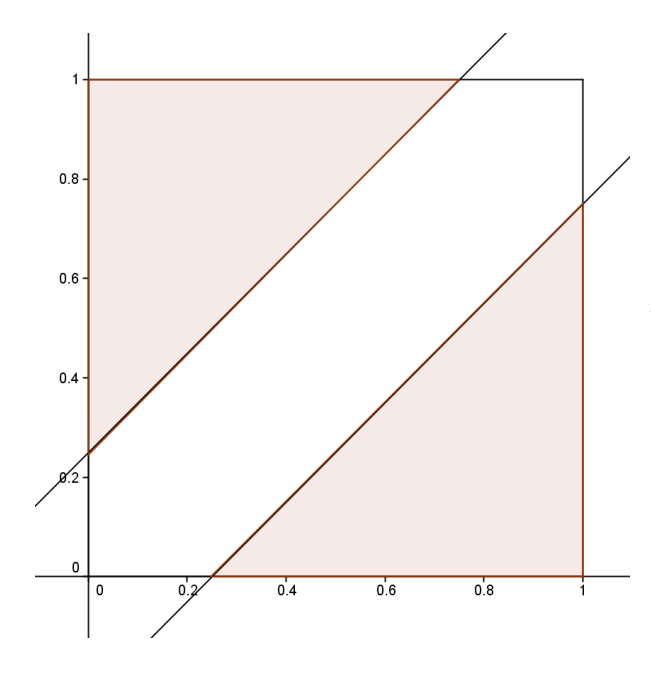

Il s'agit de déterminer le quotient entre les aires des deux triangles et celle du carré qui constitue la probabilité de l'événement contraire soit :

$$
p = 1 - \frac{\frac{0.75 \times 0.75}{2} + \frac{0.75 \times 0.75}{2}}{1 \times 1} = 0.4375
$$